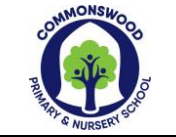

## Subject Area: Computing

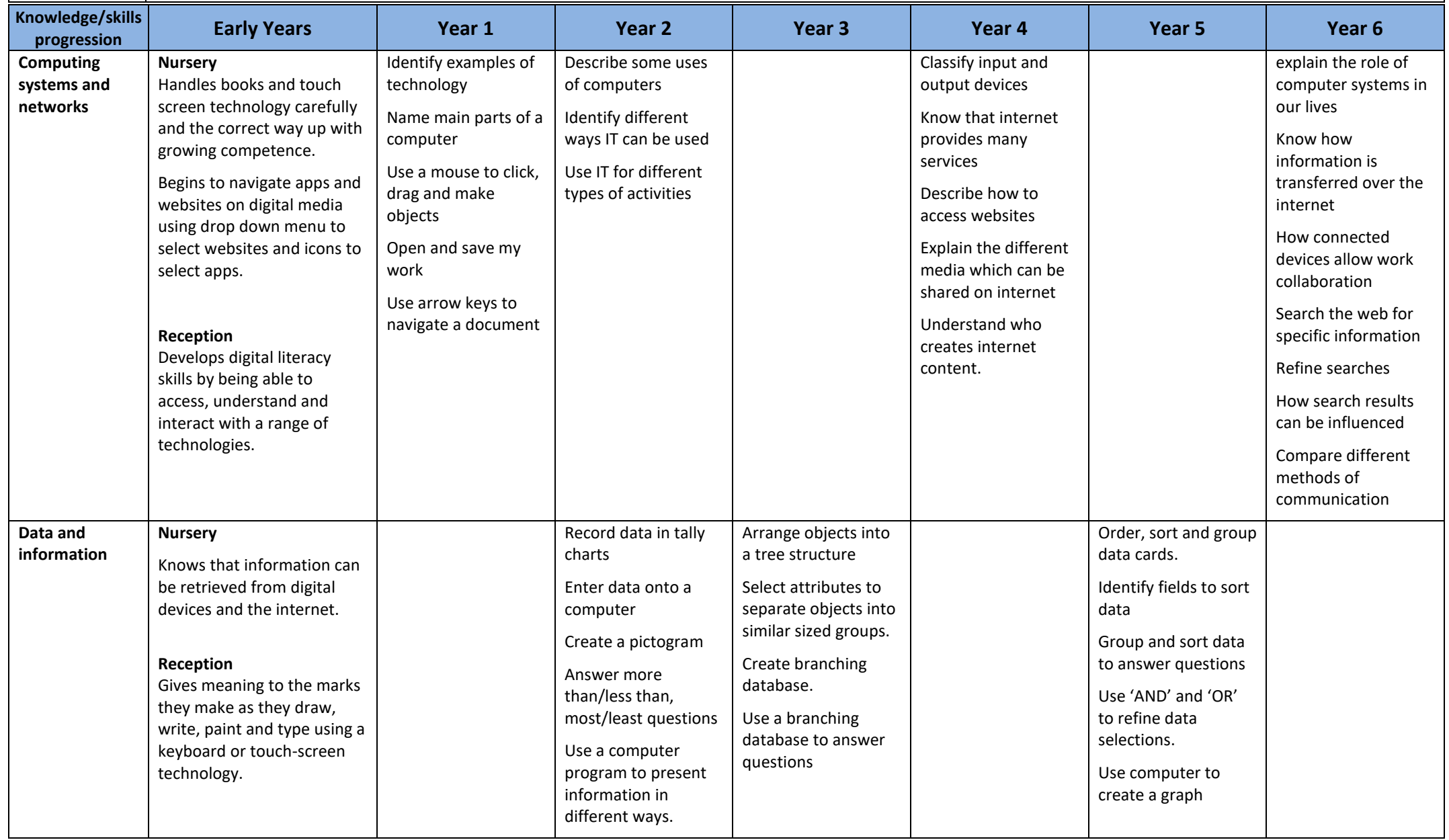

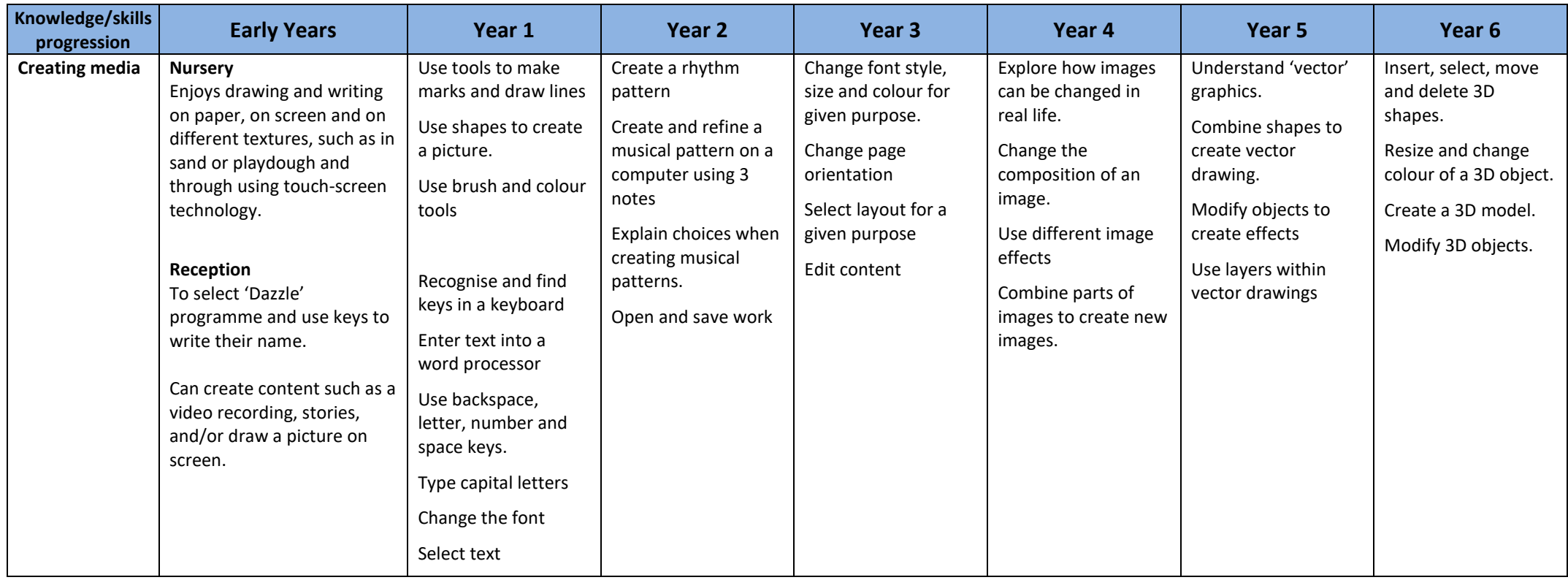

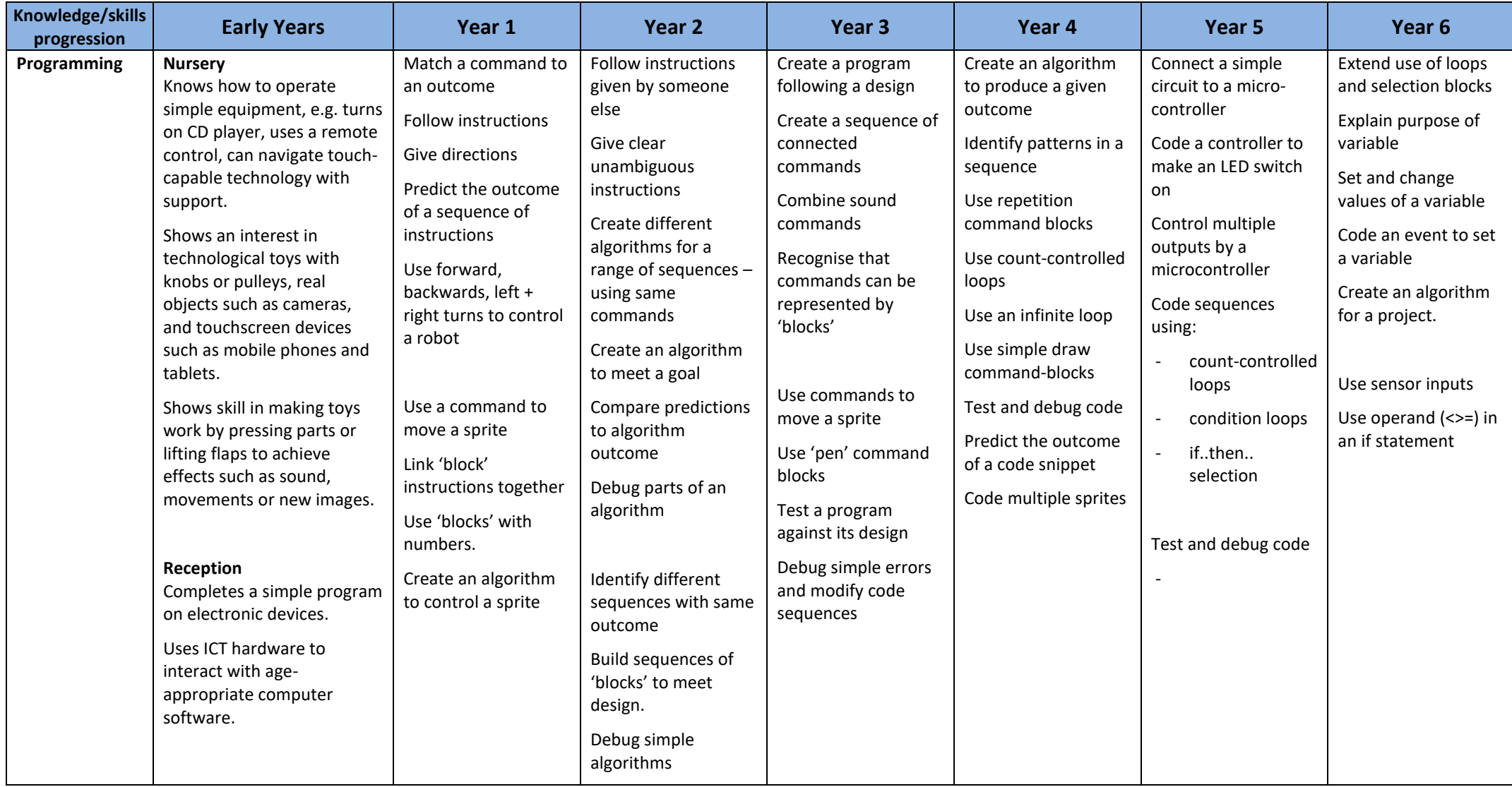